## **LA CONVERSION NUMERIQUE / ANALOGIQUE**

#### 1. **Le CNA à 2 bits**

Avec une tension de référence de **5V** on obtient le tableau suivant :

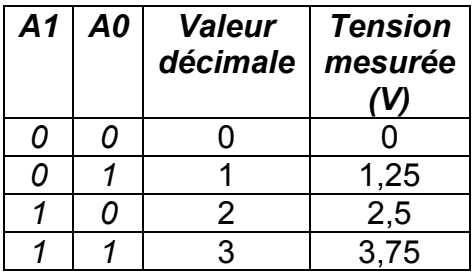

Avec une tension de référence de **12V** on obtient le tableau suivant :

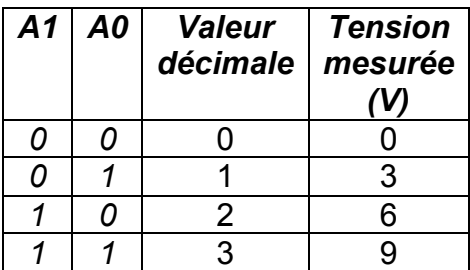

Sur 2 bits on peut coder  $2^2$  valeurs, c'est à dire 4.

La résolution est de 1,25V dans le premier cas, et de 3V dans le second cas.

# 2. **Amélioration du dispositif**

Simulation d'un CNA **3 bits** :

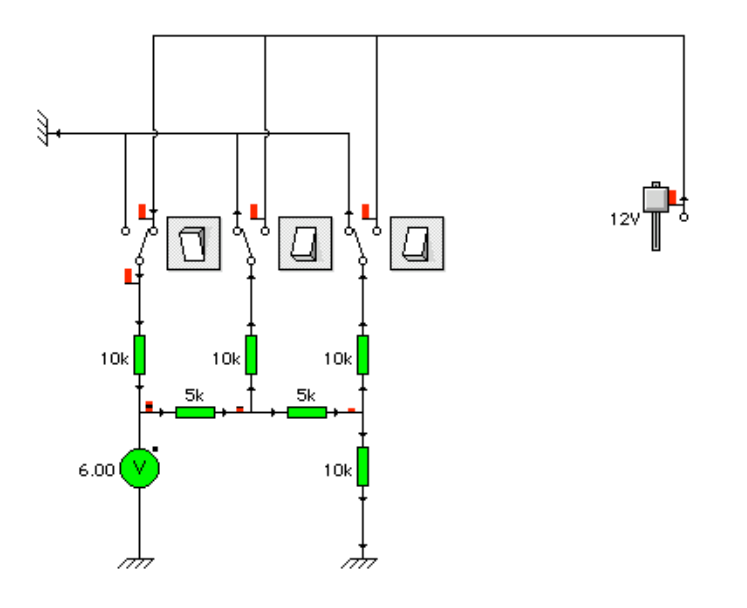

On obtient le tableau suivant :

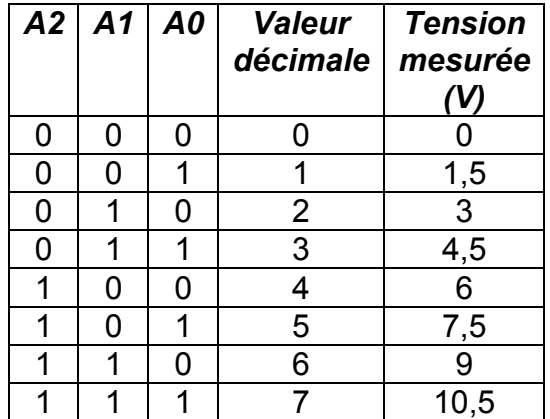

La résolution est de 1,5V. On peut coder 8 valeurs.

### Simulation d'un CNA à **4 bits** :

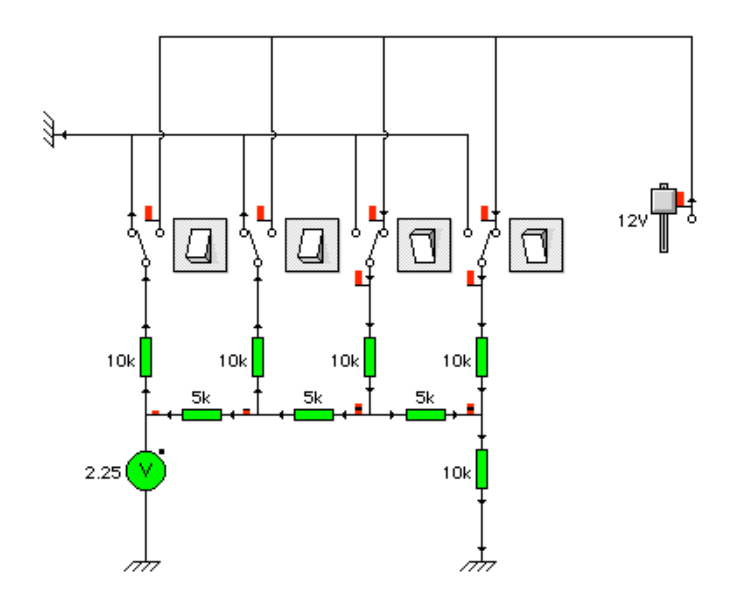

On obtient le tableau suivant :

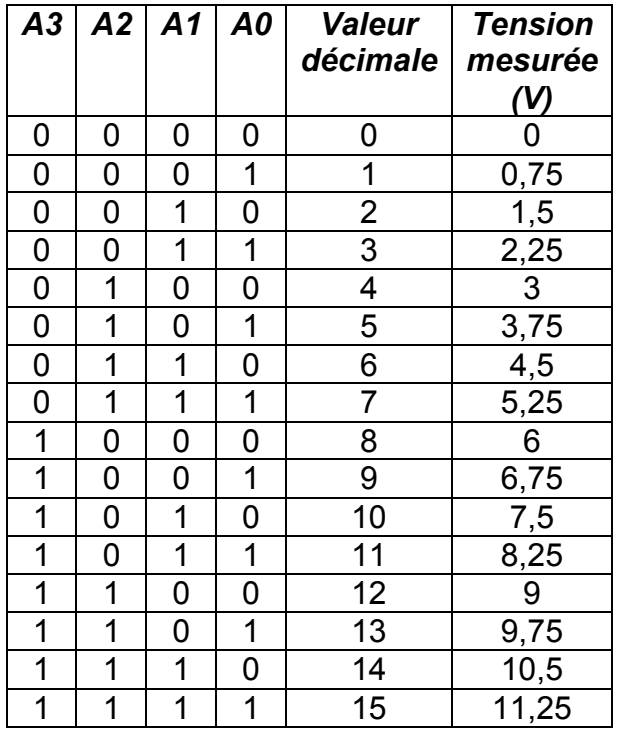

La résolution est de 0,75V. On peut coder 16 valeurs.

On constate que la tension mesurée n'est pas égale, mais proportionnelle à la valeur décimale du nombre binaire à décoder.

D'une manière générale avec un CNA à **n bits**, fonctionnant avec une tension de référence U<sub>ref</sub>

- on aura une **résolution de Uref/n**
- on pourra coder **2n valeurs**

Il est donc clair qu'un CNA est d'autant meilleur qu'il fonctionne sur un nombre de bits élevé.

Ces simulations nous permettent de prévoir que le nombre de valeurs codables avec un CNA à 8 bits sera de 2<sup>8</sup> c'est à dire 256, et la résolution d'un tel CNA sera de 12 / 256 = 0,047V.

La réalisation concrète de ces différents CNA donne bien des résultats conformes à ceux de la simulation.

### 3. **Lecture d'un CD**

Le CD est échantillonné sur 16 bits. Les « plat » et les « creux » à la surface du CD sont donc regroupés par groupe de 16.

Un tel groupe de 16 constitue un nombre binaire à 16 chiffres. Ce nombre peut être converti en sa valeur décimale par un CNA à 16 bits (un réseau R-2R par exemple).

La fréquence d'échantillonnage du CD étant de 44,1kHz, il faut donc réaliser 44100 conversions telles que celle précédemment décrite chaque seconde.

Les valeurs décimales obtenues correspondent aux tensions successives auquelles sera soumis un haut-parleur par lequel ressortira la musique.

En fait c'est un tout petit peu plus compliqué puisque les tensions obtenues sont en fait insuffisantes pour faire fonctionner un hautparleur. Il faut donc au préalable les amplifier.

Et en fait, c'est encore un tout petit peu plus compliqué. Pour les curieux, allez lire une explication détaillée à l'ardesse suivante :

http://www.vulgarisation-informatique.com/cd-rom.php